# Leveraging the GeoLink Knowledge Base for Cruise Information

Audrey Mickle<sup>1</sup>, Douglas Fils<sup>2</sup>, Adam Shepherd<sup>3</sup> <sup>1</sup>MBLWHOI Library, <sup>2</sup>Consortium for Ocean Leadership, <sup>3</sup>The Biological and Chemical Oceanography Data Management Office

## What is GeoLink?

GeoLink is a shared language for repositories that house geoscience metadata, science data, and publications related to the same people, projects, and activities. to share the wealth of information they have trapped in these records.

These repositories are run by many different organizations, with different needs, budgets, priorities, and technologies.

By talking to each other, we have a much better picture of our data in the context of geoscience. To achieve this, GeoLink partners are using Linked Data, a rapidly adopted, open source technology that sits on top of our content systems. Repositories can create RDF translations for different purposes and different communities.

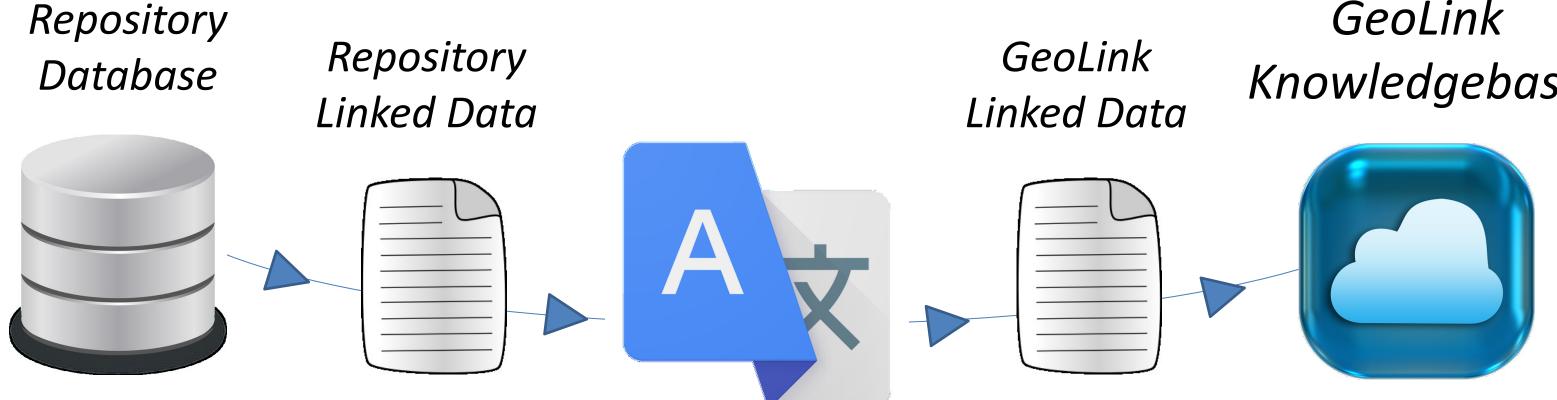

# The Metadata Problem

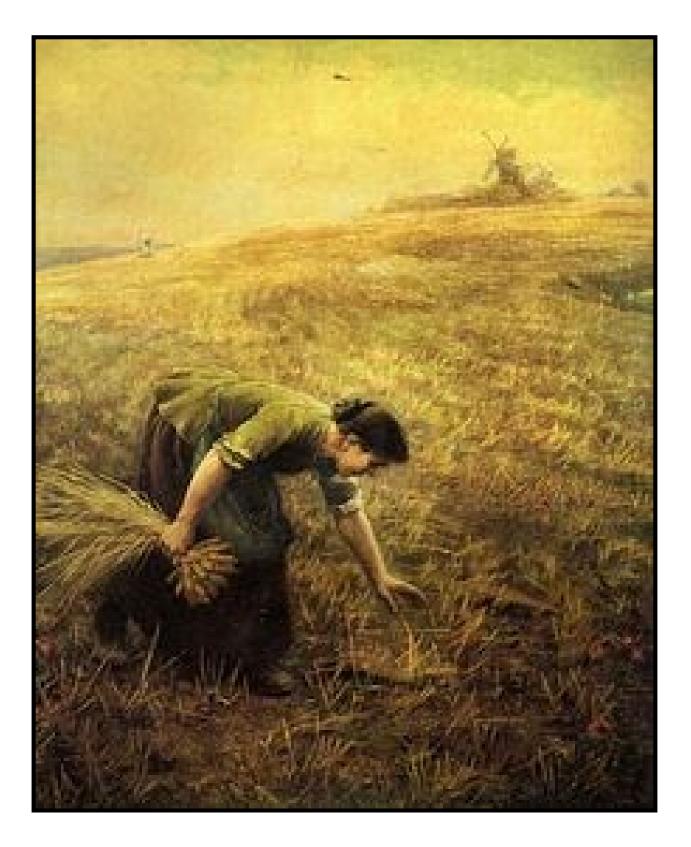

### Is this familiar? **Gleaning information** can be tedious work.

Finding things across dozens of platforms often requires an unreasonable amount of expert knowledge. Answering larger questions often constitutes an entire research project of its own.

GeoLink Knowledgebase

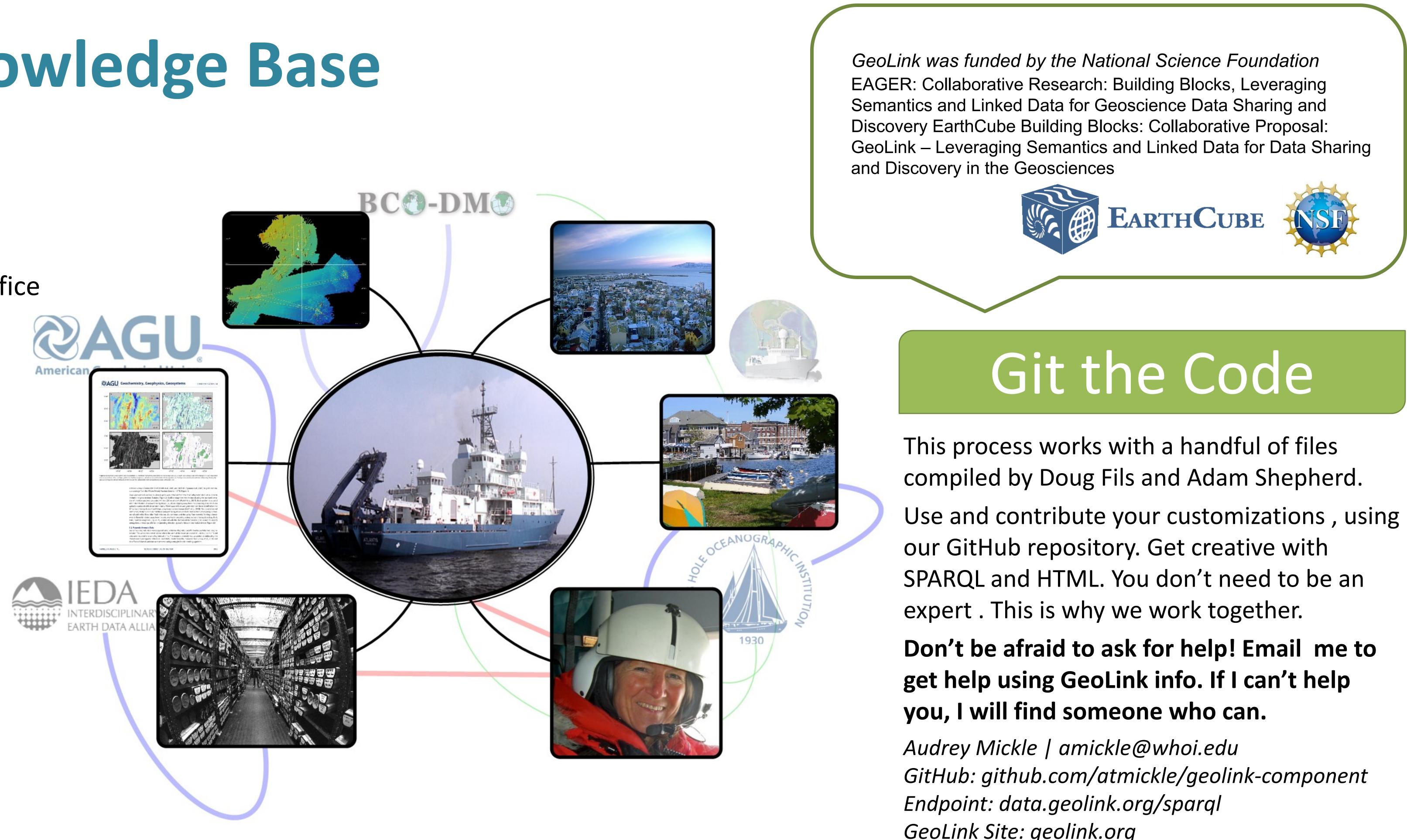

## Tapping Into GeoLink Cruise Information

## Asking the Question

In order to query GeoLink, you need to start with a question. Our institutional repository, WHOAS (Woods Hole Access Server), includes hundreds of technical reports, many with cruise information listed as a subject.

We added JavaScript to the page that looks for a subject meta tag indicating a cruise, grabs the string, and searches the GeoLink SPARQL endpoint for cruises with matching labels.

## **GeoLink Contributors:**

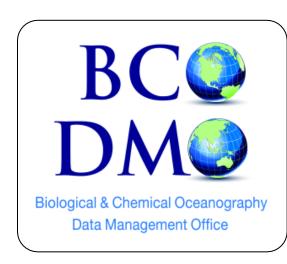

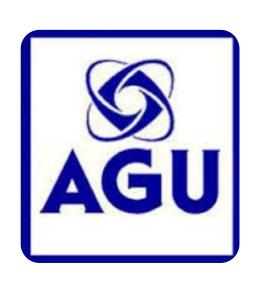

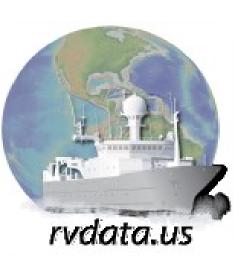

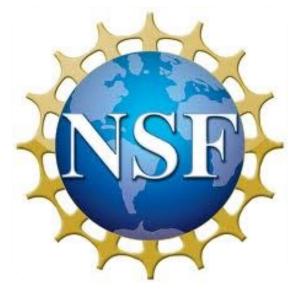

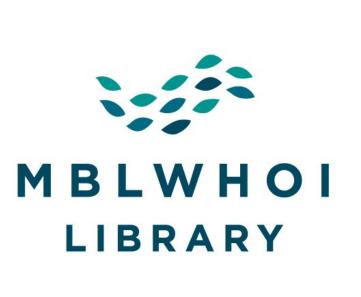

### WHOAS: Woods Hole Open Access Server

| A DSpace Home / MBLWHOI Library                            |
|------------------------------------------------------------|
| Search                                                     |
| <ul> <li>Search DSpace</li> <li>This Collection</li> </ul> |
| BROWSE                                                     |
| All of DSpace                                              |
| Communities & Collections                                  |
| By Issue Date                                              |
| Authors                                                    |
| Titles                                                     |
| Subjects                                                   |
| This Collection                                            |
| By Issue Date                                              |
| Authors                                                    |
| Titles                                                     |

GeoLink Site: geolink.org

Technical Reports / View Item

Geochemistry of deep-sea hydrothermal vent fluids from the Mid-Cayman Rise, Caribbean Sea

1. State of the second state of the second sta a andre i herele, genoere WET and WET genomene is reproduc-disatilitate performant opper and resources organs. If the strate-disatil-in whether it is not in any resolution over the strate of the statistic strape. Suprema official transfers, and Passier, Science, 9 Observers of Science - Sensory, and Sciences, 9

McDermott\_thesis.pdf (22.51Mb)

/iew/Open

2015-02

McDermott, Jill M

 Cruise Information (1) AT18-16

GeoLink Resource Information for AT18-16:

http://hdl.handle.net/1912/712

/on Damm vent field Piccard vent field

xmlui.metadata.dc.identifier.doi 10.1575/1912/7128

Atlantis (Ship : 1996-) Cruise AT18-16; Falkor (Ship) Cruise FK008; Biogeochemical cles; Chemical oceanography